<span id="page-0-0"></span>March 17, 2021 at 13:13

```
2*. Here's the layout of the C program:
#define abort(c, m)
          {
            fprintf(\text{stderr}, \text{``%s!}\n\&\text{''}, m, \text{buf}); return c;
          }
#include <stdio.h>
#include <string.h>
#include <ctype.h>
  typedef struct {
     char key [max_key];
     char entry [max size ];
  } item;
  item items [max items ]; ▷ all items of current group ◁
  item ∗sorted [max items ]; ▷ pointers to items in alphabetic order ◁
  char cur\_page[10]; \rightharpoonup page number, as a string \triangleleftchar buf[max_size]; \triangleright current line of input \triangleleftchar ∗input status ; ▷ Λ if end of input reached, else buf ◁
  int main( )
  {
     register char ∗p, ∗q;
     register int n; ▷ current number of items ◁
     register item ∗x, ∗∗y;
     input\_status \leftarrow fgets(buf, max\_size, stdin);while (input status ) {
       ⟨ Check that buf contains a valid page-number line 3 ⟩;
       ⟨ Read and sort additional lines, until buf terminates a group 4 ⟩;
       ⟨ Output the current group 5* ⟩;
     }
     return 0; ▷ normal exit ◁
  }
5* \langle Output the current group 5^* \rangle \equiv{
     for (y \leftarrow sorted; y < sorted + n; y++) printf ("%s\n", (*y)-entry);
     printf ("\\donewithpage%s\n", cur page );
  }
This code is used in section 2*.
```
**10\*.** A corresponding change to the copying loop is also needed.

```
\langle Copy the buffer to x<sup>→</sup>entry 10<sup>*</sup>\rangle ≡
  {
      register int toggle ← 0;
      for (p \leftarrow \text{buf} + 2, q \leftarrow \text{x}-\text{entry}; (*p \neq \text{'}\text{...'} \vee \text{toggle}) \wedge *p; p++) {
         if (*p ≡ '''') toggle ⊕= 1;
         if (*p ≠ '□') *q++ ← *p;}
      for (; *p; p++) *q++ \leftarrow *p;
   }
```
This code is used in section 6.

## **11\*. Index.**

The following sections were changed by the change file: 2, 5, 10, 11.

```
abort: \quad 2, 3, 4, 6, 7.buf: \underline{2}^*3, 4, 6, 9, 10^*cur_page: 2^*, 3, 5*
entry: 2^*, 5, 10*.
fgets: 2^*, 4.
: 2<sup>*</sup>
:4.isupper,.
2</u>*
items: 2^*, 4.
key8.
main: 2<sup>*</sup>
ms: 1, 2, 4.
: \quad \underline{1}, \; 2^* \; 6.ize: \underline{1}, 2, 4, 6.
n: <u>2</u>*
p: <u>2</u>*
printf
:
5*.
q: 2^*ed: 8.
stderr
:
2
*.
stdin: 2^*, 4.
strcmp
:
8
.
strlen
:
3
.
toggle910</u>*
x: 2^*y: 2^*
```
*⟨* Check that *buf* contains a valid page-number line 3 *⟩* Used in section 2<sup>\*</sup>.

- $\langle$  Copy the buffer to *x*<sup>2</sup>*entry* 10<sup>\*</sup> $\rangle$  Used in section 6.
- Copy *buf* to item  $x \ne 6$  Used in section 4.
- *⟨* Output the current group 5\* *⟩* Used in section 2\*.
- *⟨*Process a custom-formatted identifier 7 *⟩* Used in section 6.
- *⟨* Read and sort additional li[nes](#page-0-0), until *buf* terminates a group 4 *⟩* Used in section 2\*.
- $\langle$  Scan past  $\alpha$  9 $\rangle$  Used in section 6.
- *⟨* Sort the new item into its [p](#page-0-0)roper place 8 *⟩* [Us](#page-0-0)ed in section 4.

## REFSORT-CHANGES

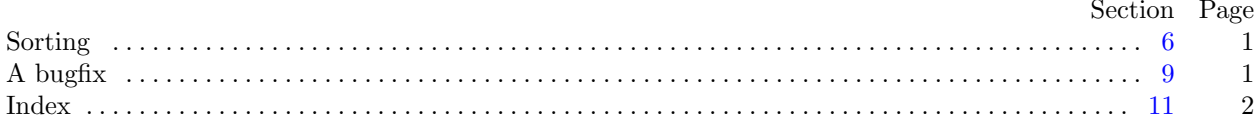